# Get curious at home.

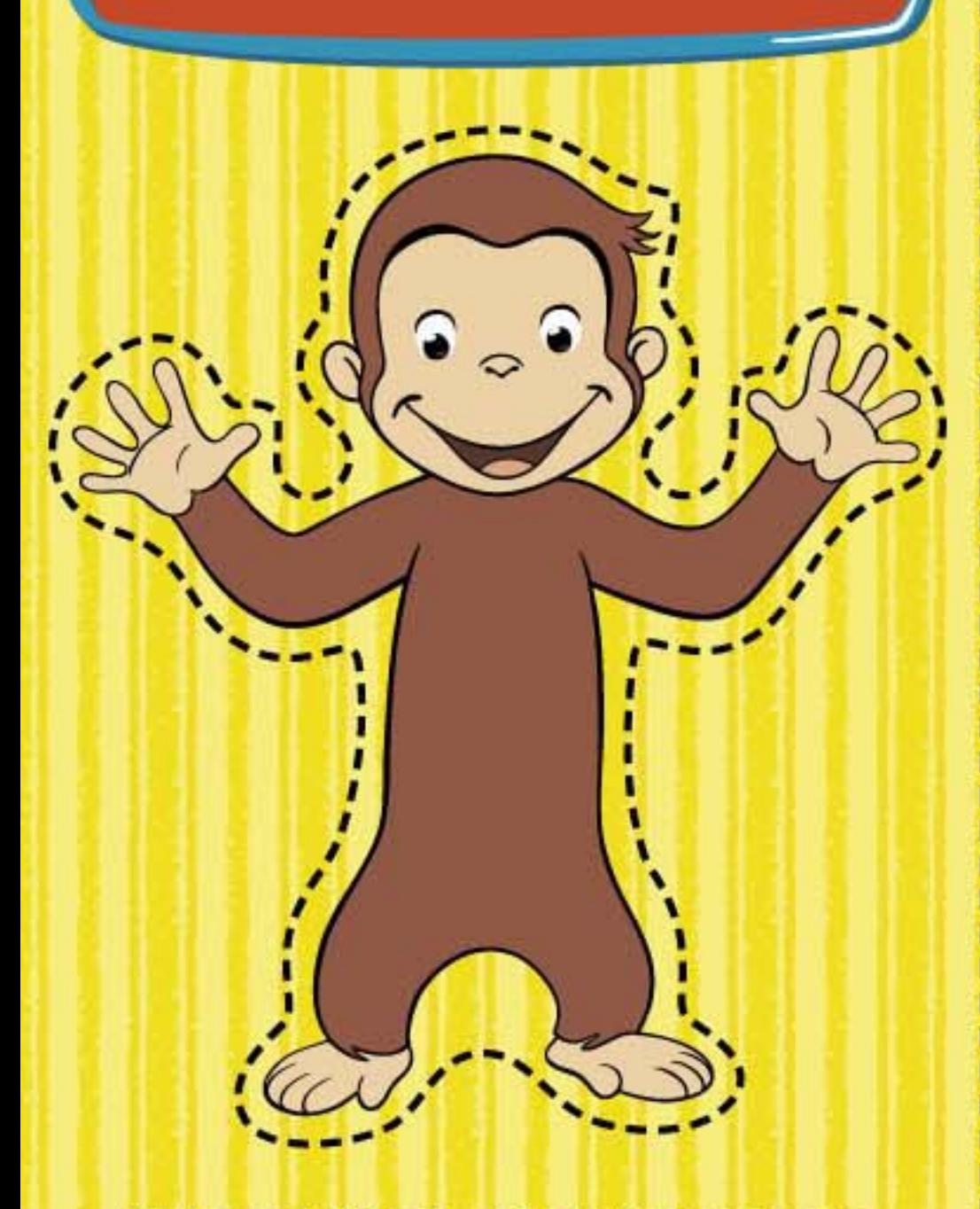

With an adult's help, cut out Curious George. Then try the fun activities inside!

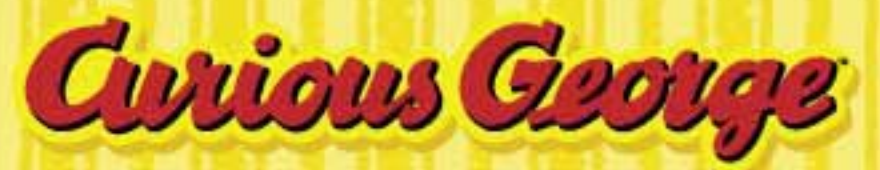

# Let's Get Curious!

With an adult's help, cut out this sign and hang it on your door.

### **Shadow Show**

#### **Materials**

- **Curious George**
- · Popsicle stick
- · large paper clip or tape
- · flashlight or bendable lamp (Ask an adult for help.)
- · blank wall

Attach a Popsicle stick to Curious George's back using tape or a large paper clip.

Find a blank wall. Darken the room, and have an adult shine the light on the wall.

Hold Curious George between the light and the wall. Do you see his shadow? Move him toward and away from the light. What happens?

Put on a play using your Curious George shadow puppet. Use your hands to make other shadow characters.

### **Zooming Zip-line**

#### **Materials**

- **Curious George**
- paper clips
- tape
- thread
- (five Curious Georges long)

Attach a paper clip to Curious George's head. Push the thread through the top of the clip so that he hangs freely, and tape one end to a doorknob.

Pull the thread tight, and lower the end to the ground. What happens? Can you move the thread to make Curious George go faster or slower? What happens if you attach paper clips to his feet?

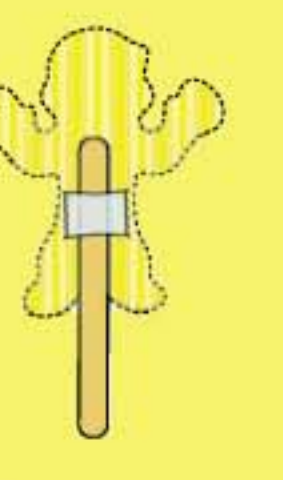

### **Measuring Monkey**

#### **Materials**

- Curious George paper pencil
- · place markers (pennies, paper clips,
- or other such small items)

Measure objects in your home using Curious George instead of a ruler. If an object isn't a whole number of Curious Georges long, you can decide how to describe its length-for example. "two Curious Georges and an arm" or "two-and-a-half Curious Georges."

Guess how many Curious Georges tall you and your family members are. Take turns measuring one another to test your predictions.

Predict how far you can jump. Mark your starting and landing points, and estimate how far you went. Then measure the distance between the two points.

Write down your predictions and measurements on the paper.

### **Plummeting Parachute**

#### **Materials**

- Curious George scissors tape paper clips
- · small plastic grocery bag (from a store)

With an adult's help, cut a square out of the bag. Tape the corners of the square together to form a parachute. Attach a paper clip to the taped end.

Attach Curious George to the other end of the clip. Hold him above your head, and let go. What happens? What happens if you attach paper clips to his feet?

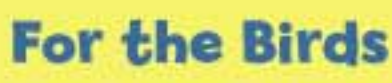

**Materials** . half-gallon milk

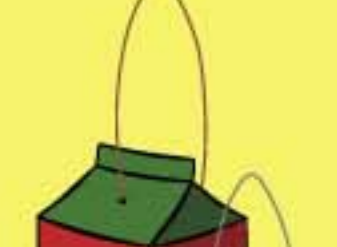

Everyday work and play build skills for math, science,

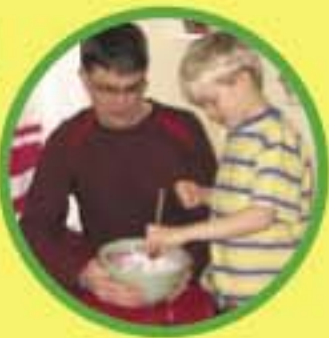

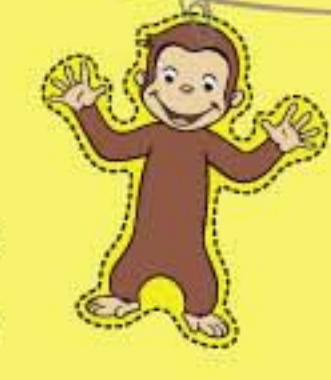

## **Books for Curious Kids**

Who Sank the Boat? by Pamela Allen An Egg is Quiet by Dianna Hutts Aston Linnea's Windowsill Garden by Christina Bjork **Recycling Handbook for Kids by Gail Gibbons Great Estimations by Bruce Goldstone Hannah's Collection by Marthe Jocelyn** 

The Librarian Who Measured the Earth by Kathryn Lasky Backyard Birds by Jonathan Latimer and Karen Stray Nolting

Inch by Inch by Leo Leonni

Nature in the Neighborhood by Gordon Morrison Curious George Flies a Kite by H. A. and Margret Rey

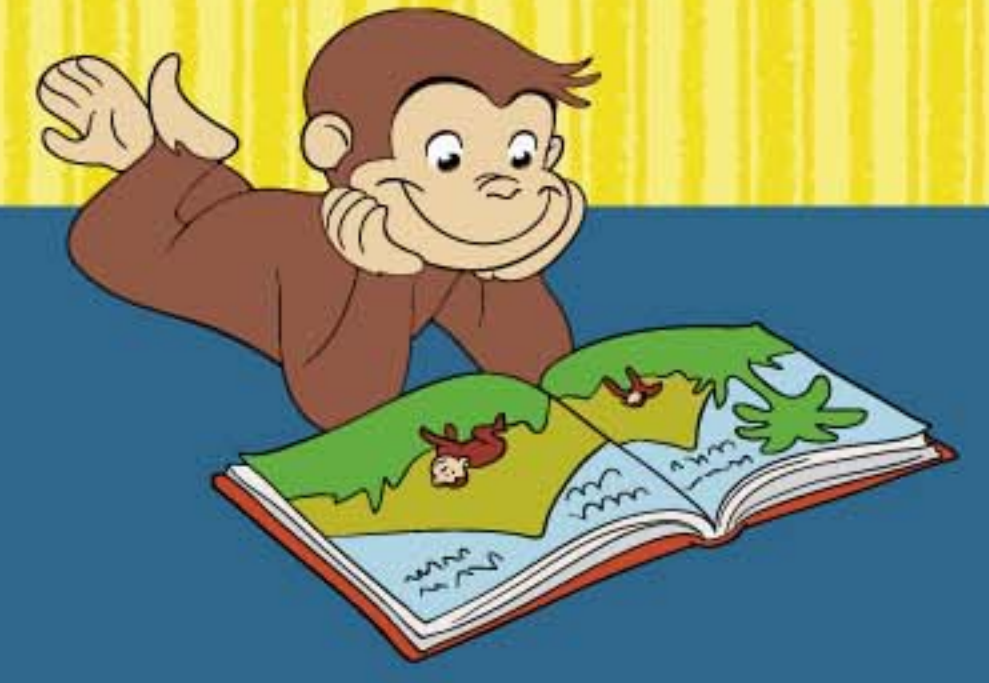

**Quiet, please. I'm reading!** 

#### or juice carton

- ruler
- · scissors
- · nontoxic paint, crayons, **Popsicle sticks**
- (all optional)
- · dowel or stick
- bird seed
- wire or string

Rinse and dry the carton.

With an adult's help, cut square windows into two opposite sides of the carton, leaving two inches at the top and the bottom. Decorate the carton.

Poke a hole below each window, and push the dowel or stick all the way through the carton. Fill the bottom with bird seed.

Thread wire or string through the top of the feeder. Hang it in a spot that's easy to see but safe from cats or other predators.

### **Seeds of Inquiry**

Observe your feeder daily. Count and write down the numbers and types of birds that use it. What could you change if you wanted to attract different birds? Are any animals attracted to the feeder besides birds?

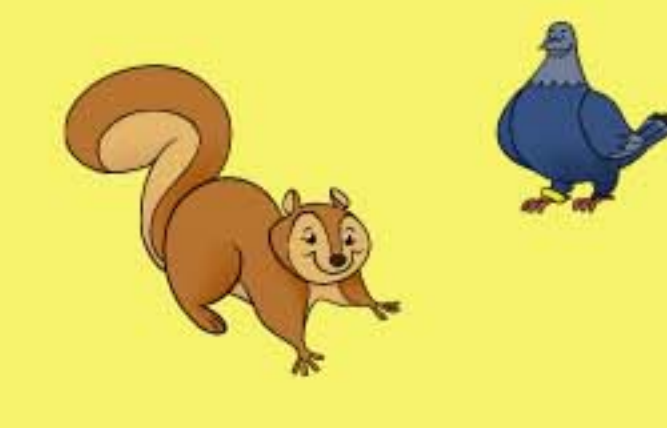

## and engineering.

When playing freely, children explore the textures, shapes, weights, smells, and colors of materials.

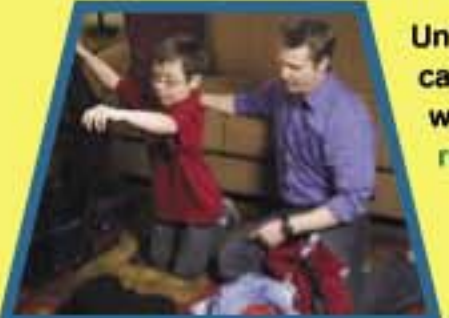

**Construction play builds** 

and problem solving.

confidence and encourages

experimentation, questioning,

**Understanding that objects** can be sorted in different ways helps children discover relationships and patterns.

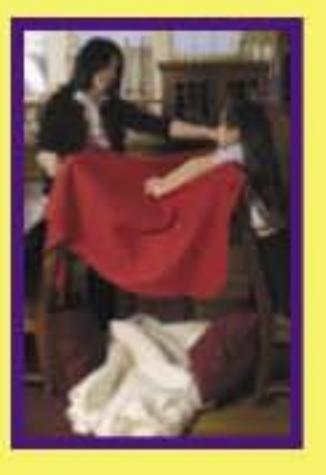

**Planning and prioritizing** tasks and organizing objects build skills for collecting and using information.

Repeating an activity over and over again leads to new understandings, questions, predictions, and experiments.

## Minnesota Children's Museum

ge" series merchandles O Universal Studios. Canoas George and related characters, created by Mangret and H. A. Reg. are copyrighted<br>Iemarked by Houghton Milflin Company and used ander license. Licensed by Universal Studios